# Corso di Linguaggi di Programmazione Lezione 21 e 22

#### Alberto Ceselli alberto.ceselli@unimi.it

Dipartimento di Informatica Università degli Studi di Milano

21 Maggio 2013

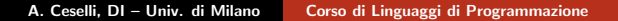

 $\leftarrow$  m  $\rightarrow$ 

**Administration** 

<span id="page-0-0"></span> $\Omega$ 

#### Concorrenza a livello di sottoprogrammi

<span id="page-1-0"></span>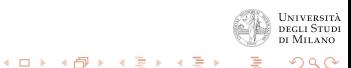

- Il meccanismo di controllo dei sottoprogrammi è di tipo master–slave
- **Modello simmetrico di controllo:** ogni sottoprogramma può
	- interrompere la propria esecuzione, chiamando un altro sottoprogramma
	- riprendere la propria esecuzione, su richiesta di un altro sottoprogramma
	- nel secondo caso, il suo stato è preservato nel periodo di non-esecuzione
- Esempi di applicazioni: simulazioni (es gioco delle carte), applicazioni tipo client–server.

<span id="page-2-0"></span> $4.11 \times 4.49 \times 4.72 \times 4.72$ 

```
int i = 0; // variabile globale
unit client {
   int stop_value = ...;
   ...
   while (i != stop_value) {
      ...
      resume give_me_next;
      ...
}
unit give_me_next {
   int step() {
   ...
   };
   ...
   for ( : : ) {
      i += step();
      resume client;
      ...
}
main { resume client; }
```
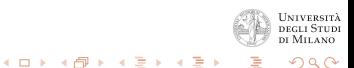

- Questo tipo di flusso di controllo è detto quasi-concorrente.
- Le istruzioni resume sono un esempio di istruzione di sincronizzazione.
- Esistono linguaggi con istruzioni di questo tipo, es. SIMULA e MODULA 2.

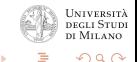

 $4.11 \times 4.49 \times 4.72 \times 4.72$ 

Alcuni dettagli sull'implementazione:

- Ogni sottoprogramma deve essere in grado di accedere alle variabili globali
- Ogni sottoprogramma conserva sempre il suo frame nello stack (anche quando non è in esecuzione)
- Ad ogni resume, il puntatore all'istruzione corrente viene salvato nel frame del chiamante
- Se si vuole rendere possibile la chiamata a sottoprogrammi all'interno delle coroutines, è necessario avere frame dinamici.

イロト イ団ト イミト イミ

## Guardie

Guardia: costrutto che garantisce che una certa porzione di codice sia eseguita solo quando una certa condizione è verificata

<span id="page-6-0"></span>• Può essere utilizzata per consentire l'accesso ad una porzione di codice ad un solo task per volta.

Un semaforo (Dijkstra '65) è un'implementazione di una guardia

- **Semaforo:** struttura dati che consiste in
	- Un intero (counter)
	- Una coda di descrittori di task.

Descrittore di task: struttura dati che memorizza tutte le informazioni relative allo stato di esecuzione di un task.

Su un semaforo possono essere effettuate due operazioni:

- richiesta di accesso  $P()$ : se counter > 0, decrementa counter (e consenti l'accesso), altrimenti poni il task in stato waiting
- $\bullet$  notifica di rilascio  $V()$ : se la coda dei descrittori è vuota, incrementa counter, altrimenti risveglia uno dei task nella coda dei descrittori (poni in coda ready)

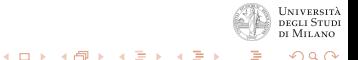

Su un semaforo possono essere effettuate due operazioni:

- richiesta di accesso  $P()$ : se counter > 0, decrementa counter (e consenti l'accesso), altrimenti poni il task in stato waiting
- $\bullet$  notifica di rilascio  $V()$ : se la coda dei descrittori è vuota, incrementa counter, altrimenti risveglia uno dei task nella coda dei descrittori (poni in coda ready)
- Problema: come implemento effettivamente  $P()$  e  $V()$ ?

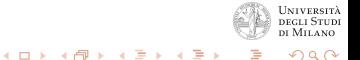

Su un semaforo possono essere effettuate due operazioni:

- richiesta di accesso  $P()$ : se counter > 0, decrementa counter (e consenti l'accesso), altrimenti poni il task in stato waiting
- $\bullet$  notifica di rilascio  $V()$ : se la coda dei descrittori è vuota, incrementa counter, altrimenti risveglia uno dei task nella coda dei descrittori (poni in coda ready)
- Problema: come implemento effettivamente  $P()$  e  $V()$ ?
- Soluzione: ho bisogno di *istruzioni atomiche* di tipo test–and–set (hardware o sistema operativo).

 $4.11 \times 4.49 \times 4.72 \times 4.72$ 

Esempio: accesso mutuamente esclusivo ad una variabile condivisa utilizzando semafori

Esempio: cooperation synchronization su un buffer condiviso utilizzando semafori (pag 506 Sebesta)

Esempio: competition synchronization su un buffer condiviso utilizzando semafori (pag 507 Sebesta)

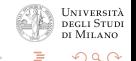

 $\mathcal{A}$  and  $\mathcal{A}$  in  $\mathcal{A}$  in  $\mathcal{A}$  in  $\mathcal{A}$  in  $\mathcal{A}$ 

## Valutazione

- semplice, potente e flessibile
- basso livello (un analogo del "goto" per programmi concorrenti)
- unsafe sia per cooperation che per competition
- **•** non c'è modo di controllarne staticamente la correttezza (dipende interamente dalla semantica del programma)

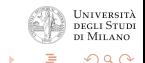

**Administration** 

### Esercizi:

- Implementare una simulazione della Cena dei Filosofi utilizzando:
	- **•** semafori
- Rendere "thread safe" il buffer FIFO, esercizio delle lezioni precedenti

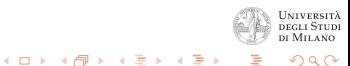

# Monitor

- idea: sfruttare i concetti di *data abstraction* anche in questo contesto
- incapsulare strutture dati (o ADT) condivisi.
- simili strutture ("ADT sincronizzati") vengono detti monitor.
- in un monitor ci può essere al più un task attivo (ready o running)

<span id="page-14-0"></span> $\left\{ \begin{array}{ccc} 1 & 0 & 0 \\ 0 & 1 & 0 \end{array} \right\}$  ,  $\left\{ \begin{array}{ccc} \frac{1}{2} & 0 & 0 \\ 0 & 0 & 0 \end{array} \right\}$ 

### Concurrent Pascal

#### Concurrent Pascal:

```
• task \rightarrow process (che è un tipo)
  type process name = process (formal parameters)
     -- local declarations --
     -- process body --
  end
```
- una variabile di tipo process può essere allocata staticamente o dinamicamente
- la dichiarazione crea semplicemente il codice, l'allocazione avviene tramite l'istruzione init

```
init process variable name (actual parameters)
```

```
ed il task diventa ready.
```
イロト イ団ト イミト イミ

### Concurrent Pascal

```
• monitor gestiti in modo simile ad ADT
   type monitor name = monitor (parametri formali)
     -- dichiarazione variabili condivise --
     -- definizione procedure ''locali'' (private) --
     -- definizione procedure ''esportate'' (public) --
     -- inizializzazione --
   end
```
procedure "esportate" sono identiche a quelle locali, ma marcate con la parola chiave entry

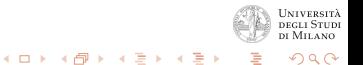

# **Synchronization**

- Competition synchronization: safe ed automaticamente garantita dal monitor.
- Cooperation synchronization: deve essere gestita con costrutti a parte.
- Concurrent Pascal ha un tipo queue, che ammette due operazioni
	- delay(queue): mette il chiamante in attesa sulla coda specificata e libera il monitor
	- continue(queue): disconnette il chiamante dal monitor; se la coda specificata è non vuota, riattiva un processo della coda specificata (altrimenti non ha effetto)
- N.B. delay() e continue() hanno un comportamento diverso da  $P()$  e  $V()$ .

メロト メ御 トメ ミト メミト

# Valutazione

- · Meccanismo più rigido, ma più sicuro
- (meno parallelismo)
- Gestione safe di competition synchronization
- $\bullet$  Stessi problemi di P() e V() per cooperation synchronization

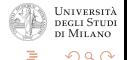

 $\leftarrow$  m  $\rightarrow$ 

マーター マーティング

### Esercizio:

Implementare un buffer condiviso, utilizzando monitor e garantendo cooperation e competition synchronization  $(pseudo-codice - concurrent_pascal -)$ 

- codice monitor ("server")
- codice produttore
- **e** codice consumatore

<span id="page-19-0"></span>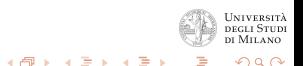

 $\leftarrow$  m  $\rightarrow$